# Министерство науки и высшего образования Российской Федерации Федеральное государственное бюджетное образовательное учреждение высшего образования "Амурский государственный университет"

### УТВЕРЖДАЮ Проректор по учебной и научной работе Лейфа А.В. Лейфа  $\frac{\alpha}{2}$  » марта 2024 г.

РАБОЧАЯ ПРОГРАММА

по дисциплине

МДК.01.04 Компьютерное проектирование

Специальность 54.02.01 Дизайн (по отраслям)

Квалификация выпускника – Дизайнер

Год набора – 2024

Курс 2,3,4 Семестр 3,4,5,6,7, 8

Зачет 4,6 сем

Дифференцированный зачет 8 сем

Другие формы контроля 3.5.7 сем

Общая трудоемкость дисциплины 216.0 (академ. час)

Составитель Ю.М. Лощилина, ассистент, Факультет дизайна и технологии Кафедра дизайна

Рабочая программа составлена на основании Федерального государственного образовательного стандарта среднего профессионального образования по специальности 54.02.01 Дизайн (по отраслям), утвержденного приказом Министерство просвещения Российской Федерации от 05.05.2022 № 308

Рабочая программа обсуждена на заседании кафедры дизайна

13.02.2024 г. , протокол № 6

Заведующий кафедрой Гаврилюк Е.А. Гаврилюк

Зам. декана по учебной работе Выпускающая кафедра

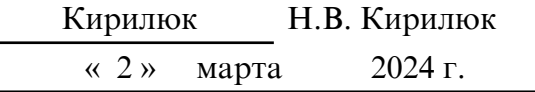

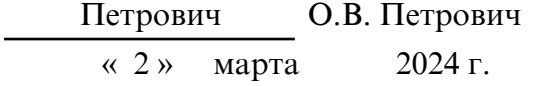

## СОГЛАСОВАНО СОГЛАСОВАНО

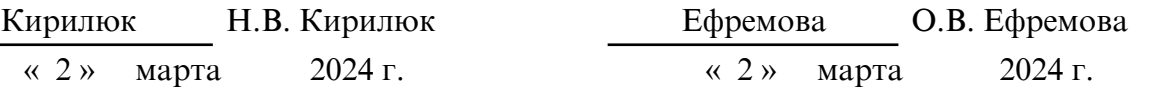

# СОГЛАСОВАНО СОГЛАСОВАНО

Научная библиотека Центр цифровой трансформации и технического обеспечения

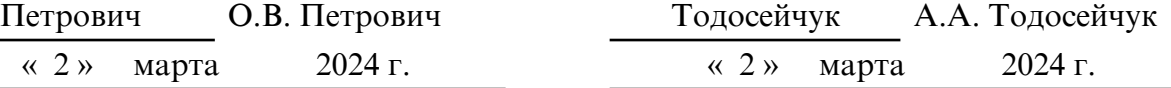

# **1. ОБЛАСТЬ ПРИМЕНЕНИЯ**

Рабочая программа МДК.01.04 «Компьютерное проектирование» является частью ППССЗ по специальности 54.02.01 Дизайн (по отраслям). Программа МДК может быть использована в разработке программ дополнительного профессионального образования и профессиональной подготовке работников в области дизайна по профессии дизайнер в рамках специальности Дизайн (по отраслям). Опыт работы не требуется.

# **2. МЕСТО ДИСЦИПЛИНЫ В СТРУКТУРЕ ОБРАЗОВАТЕЛЬНОЙ ПРОГРАММЫ**

Учебная дисциплина входит в профессиональный цикл дисциплин, читается в 3-8 семестрах в объеме 216 часов. Для успешного освоения учебной дисциплины "Компьютерное проектирование" обучающиеся должны владеть компетенциями, полученными при изучении дисциплин: ОУП.05.У Информатика; ОУП.03. Математика, ОП.03.Рисунок с основами перспективы, ОП.04. Живопись с основами цветоведения, ОП.10. Основы конструирования ОП.11. Макетирование, МДК.01.02. Основы проектной графики. На компетенциях, формируемых данной дисциплиной, базируется изучение профессиональных дисциплин, профессиональных модулей, учебная, производственная (по профилю специальности) и преддипломная практика, а также подготовка и защита выпускной квалификационной работы.

## **3. КОМПЕТЕНЦИИ ОБУЧАЮЩЕГОСЯ, ФОРМИРУЕМЫЕ В РЕЗУЛЬТАТЕ ОСВОЕНИЯ ДИСЦИПЛИНЫ И ИНДИКАТОРЫ ИХ ДОСТИЖЕНИЯ**

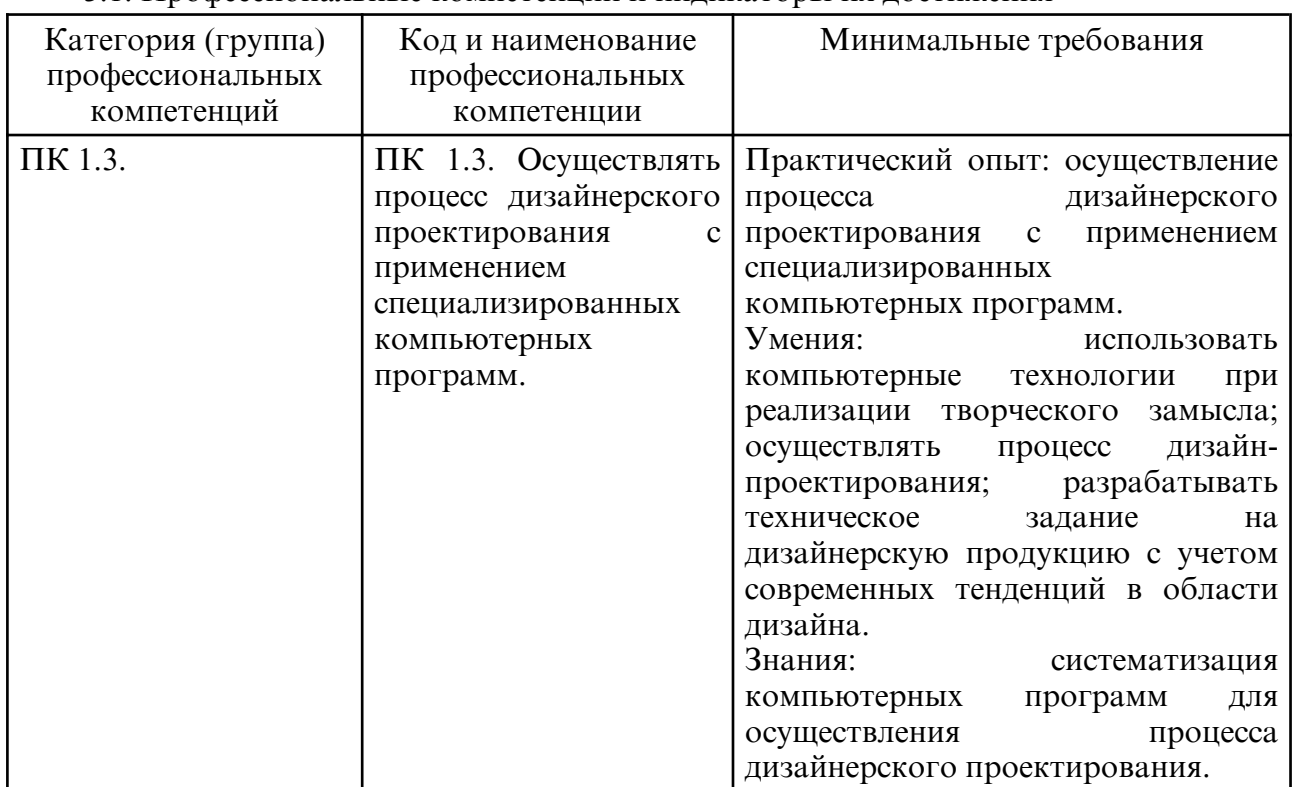

3.1. Профессиональные компетенции и индикаторы их достижения

# **4. СТРУКТУРА ДИСЦИПЛИНЫ**

Общая трудоемкость дисциплины составляет 6.00 зачетных единицы, 216.0 академических часов.

- $1 N^{\circ}$  п/п
- 2 Тема (раздел) дисциплины, курсовая работа (проект), промежуточная аттестация

3 – Семестр

- 4 Виды контактной работы и трудоемкость (в академических часах)
- 4.1 Л (Лекции)
- 4.2 Лекции в виде практической подготовки
- 4.3 ПЗ (Практические занятия)
- 4.4 Практические занятия в виде практической подготовки
- 4.5 ЛР (Лабораторные работы)
- 4.6 Лабораторные работы в виде практической подготовки
- 4.7 ИКР (Иная контактная работа)
- 4.8 КТО (Контроль теоретического обучения)
- 4.9 КЭ (Контроль на экзамене)
- 5 Контроль (в академических часах)
- 6 Самостоятельная работа (в академических часах)
- 7 Формы текущего контроля успеваемости
- 4.10 У (Уроки)
- 4.11 С (Семинарские занятия)

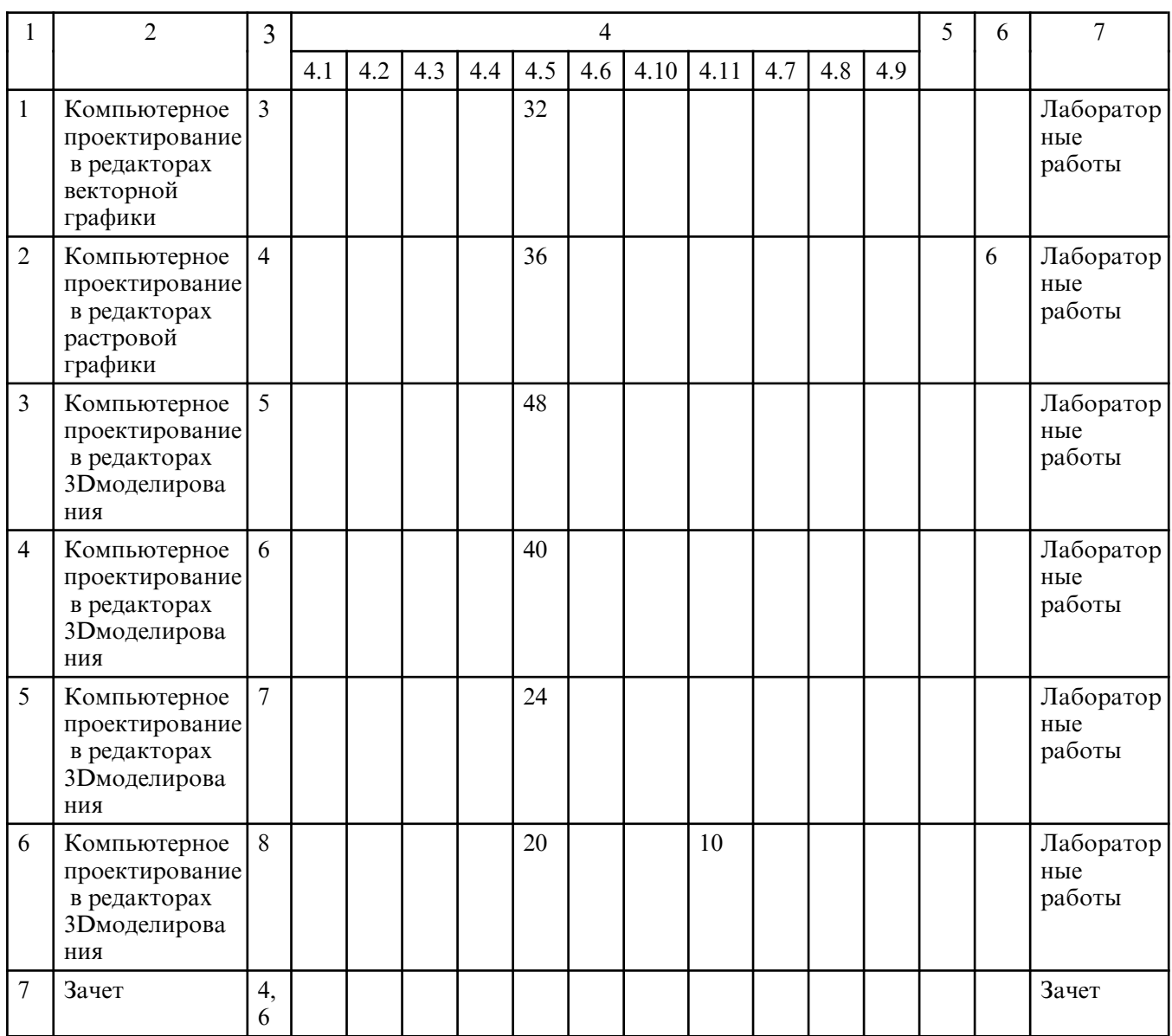

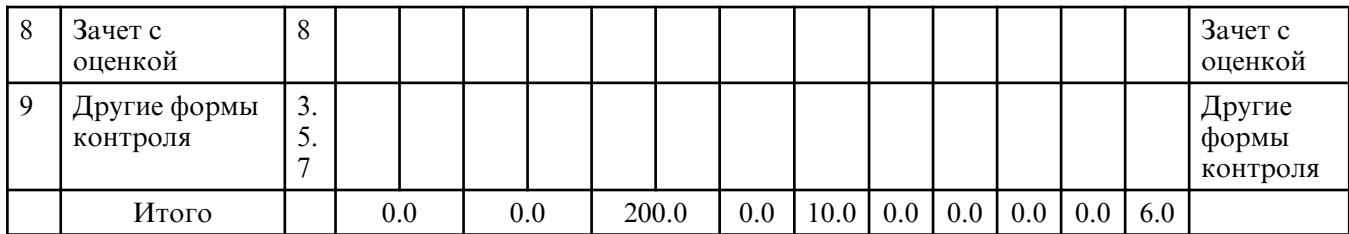

# **5. СОДЕРЖАНИЕ ДИСЦИПЛИНЫ**

# **5.1. Лабораторные занятия**

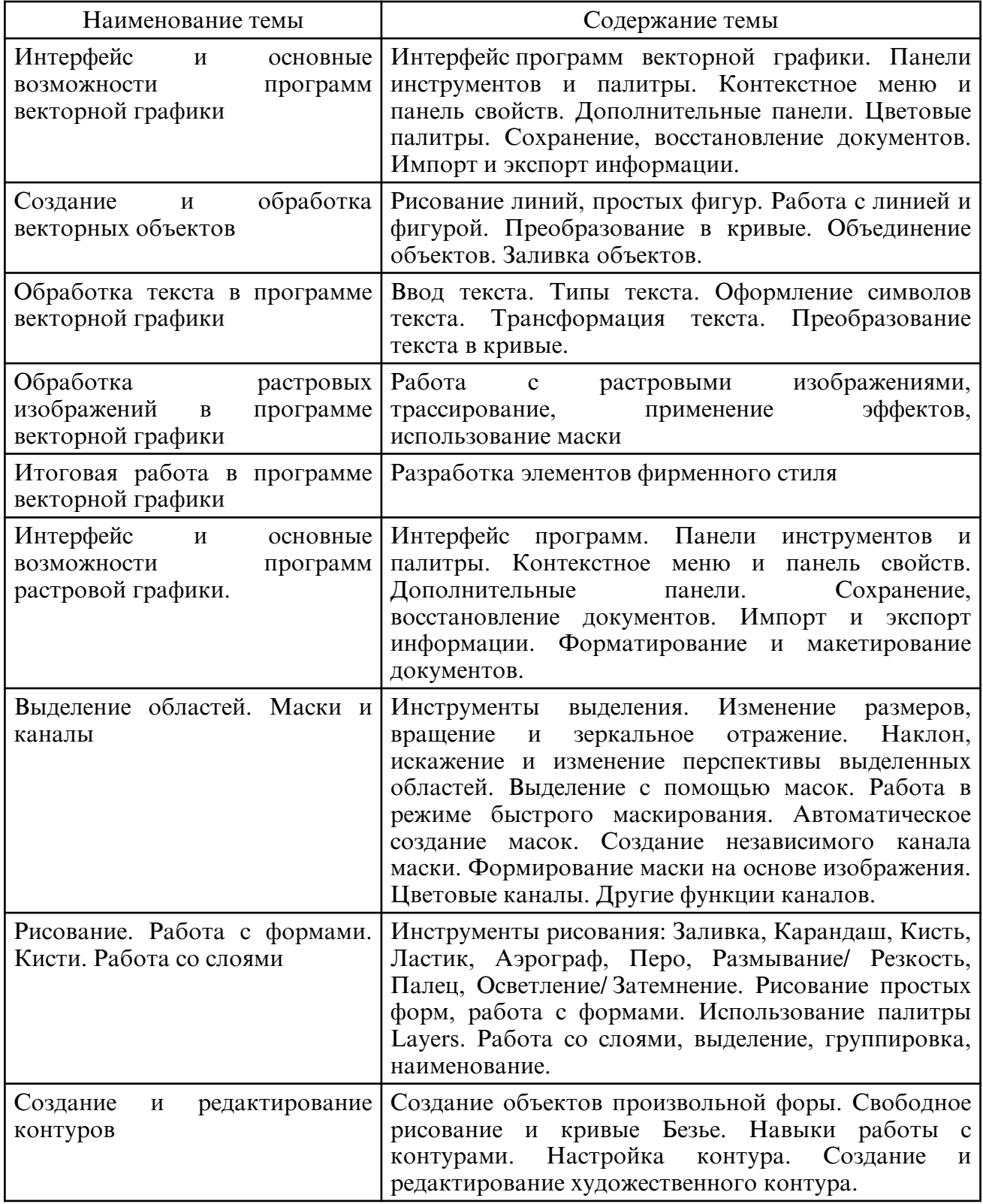

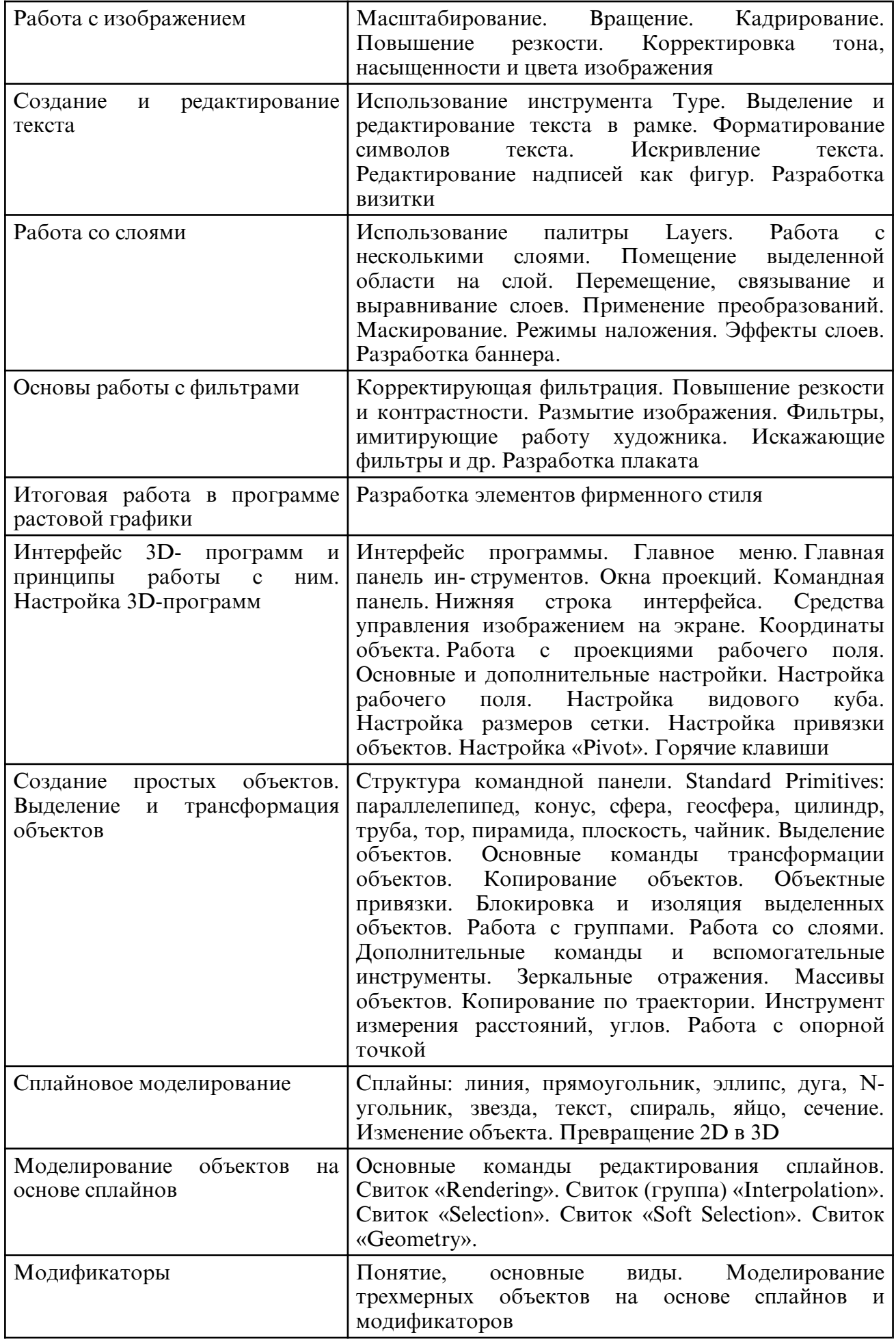

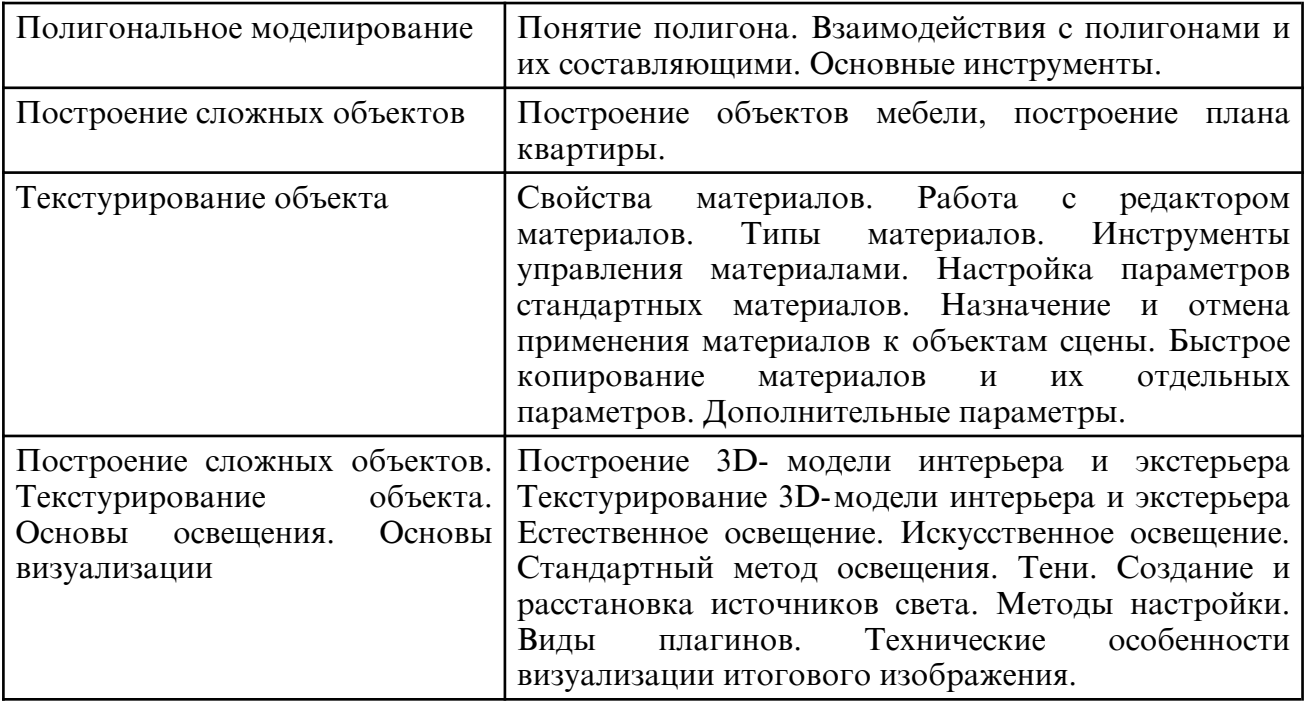

## **5.2. Семинарские занятия**

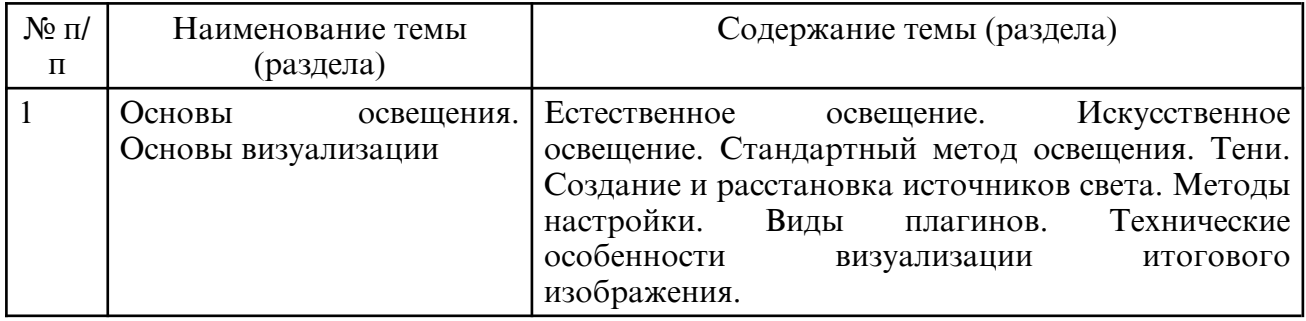

# **6. САМОСТОЯТЕЛЬНАЯ РАБОТА**

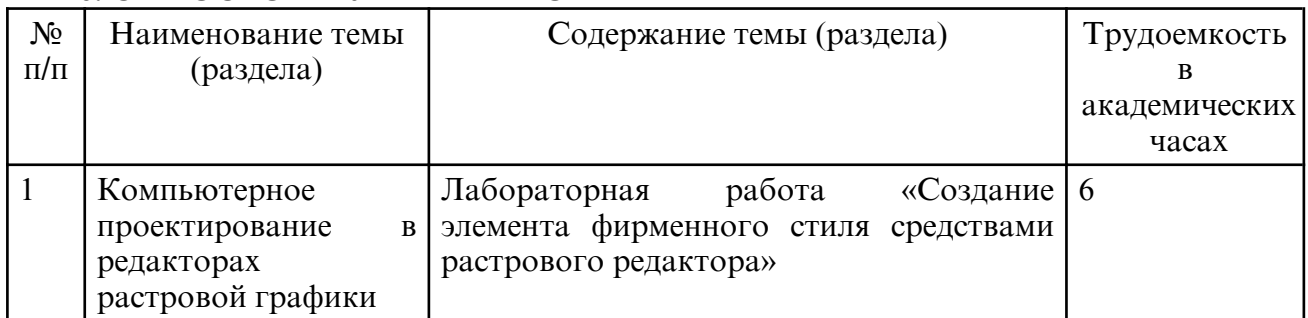

# **7. ОЦЕНОЧНЫЕ СРЕДСТВА ДЛЯ ПРОМЕЖУТОЧНОЙ АТТЕСТАЦИИ**

Формы и методы контроля и оценки результатов обучения должны позволять проверять у обучающихся сформированность профессиональных компетенций. Промежуточная аттестация по дисциплине проводится в 4,6,8 семестрах в виде зачета, другая форма контроля в виде просмотра и аттестации лабораторных работ в 3,5,7 семестре. До промежуточной аттестации допускаются студенты, не имеющие задолженностей по практической части и самостоятельной работе курса.

Промежуточная аттестация осуществляется в виде просмотров выполненных работ по темам дисциплины. В ходе данного контроля оценивается качество и количество работ, выполненных студентом. Оцениваются результаты дисциплины «Компьютерное проектирование» по пятибалльной шкале.

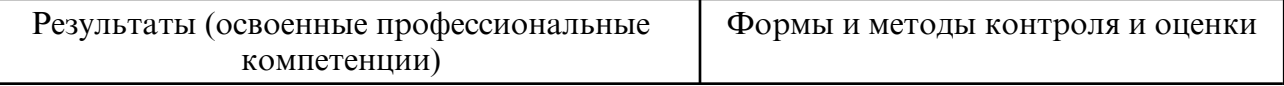

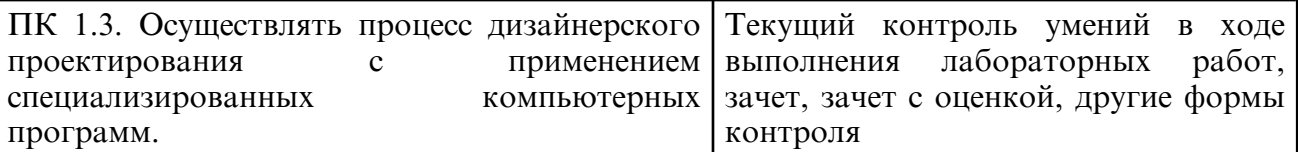

# **8. УЧЕБНО- МЕТОДИЧЕСКОЕ И ИНФОРМАЦИОННОЕ ОБЕСПЕЧЕНИЕ ДИСЦИПЛИНЫ**

а) литература

1. Мефодьева, Л. Я. Инженерная и компьютерная графика: КОМПАС-3D V18 : учебное пособие для СПО / Л. Я. Мефодьева. — Саратов : Профобразование, 2022. — 173 c. — ISBN 978-5-4488-1502-7. — Текст : электронный // Цифровой образовательный ресурс IPR SMART : [сайт]. — URL: https://www.iprbookshop.ru/125573.html

2. Компьютерная графика : учебное пособие для СПО / Е. А. Ваншина, М. А. Егорова, С. И. Павлов, Ю. В. Семагина. — Саратов : Профобразование, 2020. — 206 c. — ISBN 978-5-4488-0720-6. — Текст : электронный // Цифровой образовательный ресурс IPR SMART : [сайт]. — URL: https://www.iprbookshop.ru/91878.html

3. Инженерная и компьютерная графика : учебник и практикум для среднего профессионального образования / Р. Р. Анамова [и др.] ; под общей редакцией Р. Р. Анамовой, С. А. Леоновой, Н. В. Пшеничновой. — 2- е изд., перераб. и доп. — Москва : Издательство Юрайт, 2024. — 226 с. — (Профессиональное образование). — ISBN 978-5-534-16834-1. — Текст : электронный // Образовательная платформа Юрайт [сайт]. — URL: https://urait.ru/bcode/537963

4. Штейнбах, О. Л. Компьютерная графика. Проектирование в среде AutoCAD : учебное пособие для СПО / О. Л. Штейнбах, О. В. Диль. — 2- е изд. — Саратов : Профобразование, 2023. — 108 c. — ISBN 978-5-4488-1590-4. — Текст : электронный // Цифровой образовательный ресурс IPR SMART : [сайт]. — URL: https:// www.iprbookshop.ru/132576.html

5. Забелин, Л. Ю. Компьютерная графика и 3D-моделирование : учебное пособие для СПО / Л. Ю. Забелин, О. Л. Штейнбах, О. В. Диль. — 2- е изд. — Саратов : Профобразование, 2023. — 292 c. — ISBN 978-5-4488-1594-2. — Текст : электронный // Цифровой образовательный ресурс IPR SMART : [сайт]. — URL: https:// www.iprbookshop.ru/132417.html

6. Компьютерная графика : учебное пособие для СПО / Д. В. Горденко, Д. Н. Резеньков, С. В. Сапронов, Н. В. Гербут. — Саратов : Профобразование, 2022. — 90 c. — ISBN 978-5-4488-1538-6. — Текст : электронный // Цифровой образовательный ресурс IPR SMART : [сайт]. — URL: https://www.iprbookshop.ru/122431.html

7. Таранцев, И. Г. Компьютерная графика : учебное пособие для СПО / И. Г. Таранцев. — Саратов, Москва : Профобразование, Ай Пи Ар Медиа, 2020. — 69 c. — ISBN 978-5-4488-0781-7, 978-5-4497-0445-0. — Текст : электронный // Цифровой образовательный ресурс IPR SMART : [сайт]. — URL: https:// www.iprbookshop.ru/96014.html

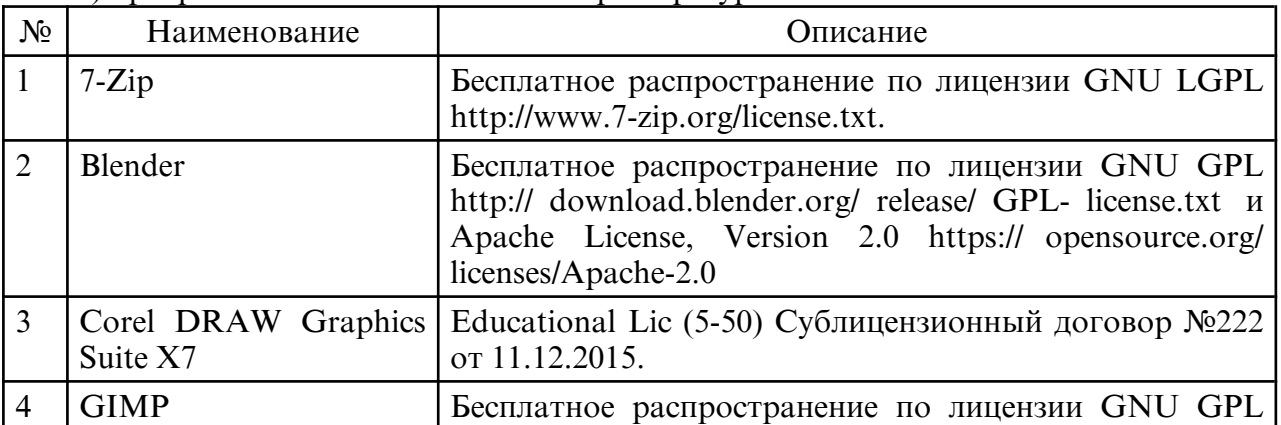

б) программное обеспечение и Интернет-ресурсы

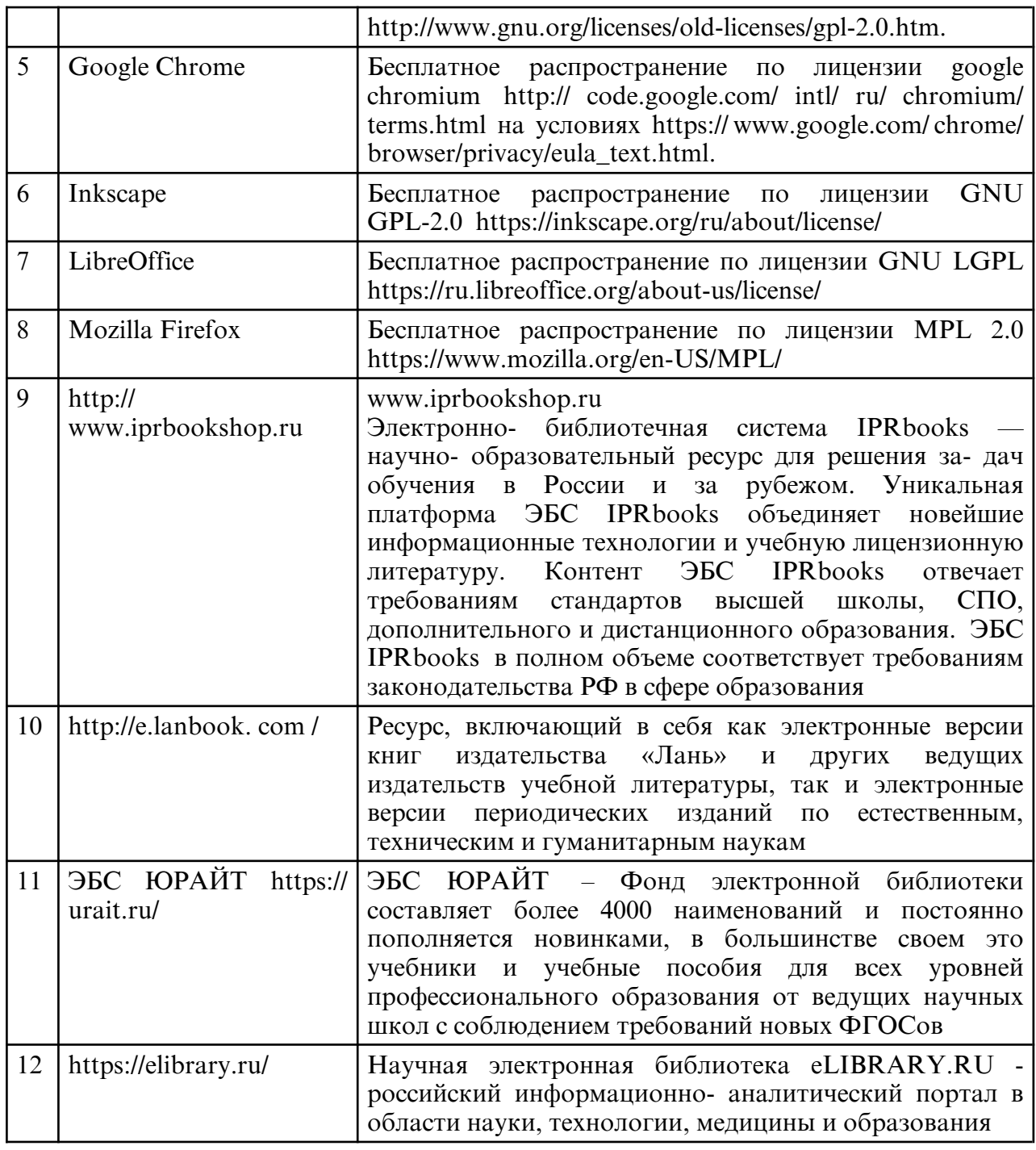

в) профессиональные базы данных и информационные справочные системы

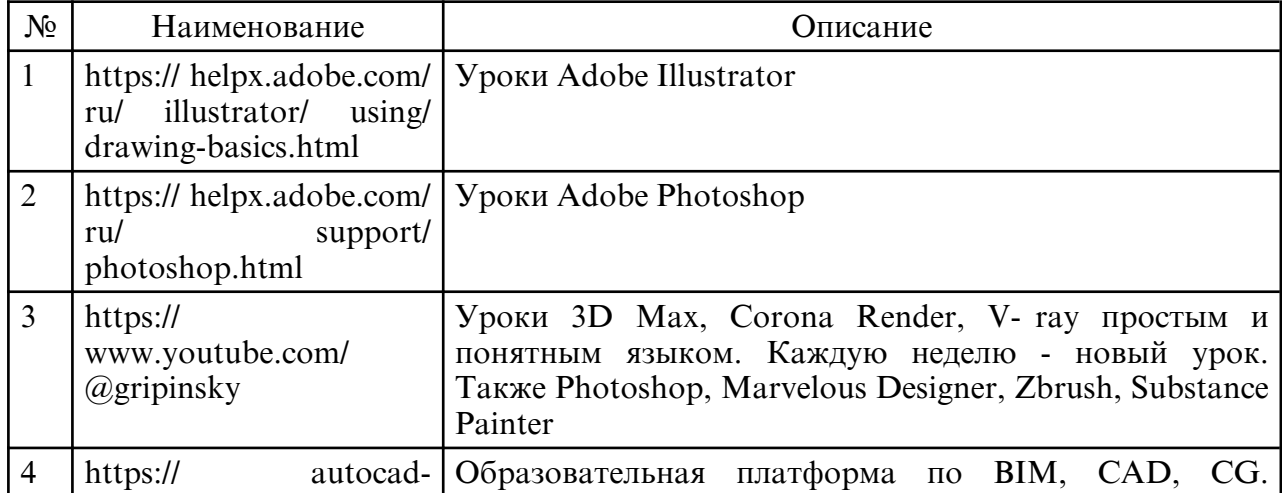

specialist.ru/ **Большие курсы и короткие интенсивы для новичков**, практикующих специалистов и организаций

# **9. МАТЕРИАЛЬНО-ТЕХНИЧЕСКОЕ ОБЕСПЕЧЕНИЕ ДИСЦИПЛИНЫ**

Реализация программы дисциплины предполагает наличие учебных кабинетов: Учебная аудитория для проведения занятий семинарского типа, курсового проектирования (выполнения курсовых работ), групповых и индивидуальных консультаций, текущего контроля и промежуточной аттестации, самостоятельной работы, оснащенная специализированной мебелью и техническими средствами обучения, служащими для представления учебной информации большой аудитории: учебная мебель, доска, персональные компьютеры. Выход в Интернет. Самостоятельная работа обучающихся осуществляется в помещениях, оснащенных компьютерной техникой с возможностью подключения к сети «Интернет» и обеспечением доступа в электронную информационно- образовательную среду университета. Все помещения, в которых проводятся занятия, соответствуют действующим противопожарным правилам и нормам.